## Comcast Voicemail Options Delete Without Listening >>>CLICK HERE<<<

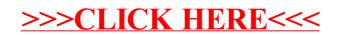